# Dynamic, Metamorphic (and opensource) Virtual Machines

#### A. Desnos

ESIEA - Operational Cryptology and Virology Laboratory (CVO) 38 rue des Dr Calmette et Guérin, 53 000 Laval, France [desnos@esiea.fr](http://desnos@esiea.fr)

#### Hack.lu 2010

<span id="page-0-0"></span>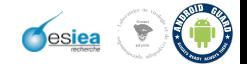

## Current section

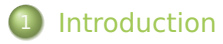

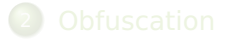

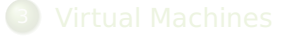

- 
- 

<span id="page-1-0"></span>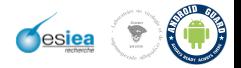

## Introduction

## New techniques to enable efficient software obfuscation and protection

- **a** Innovative
- **e** Reusable
- **Opensource**

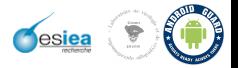

## Current section

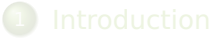

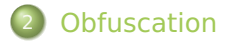

- 
- 
- 

<span id="page-3-0"></span>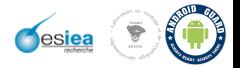

# **Obfuscation**

#### Impossible?

- **•** On the (Im)possibility of Obfuscating Programs, CRYPTO 2001 (B. Barak, O. Goldreich R. Impagliazzo, S. Rudich, A. Sahai, S. Vadhan and K. Yang)
	- Creating an obfuscator is impossible
	- But you can play with the time and the result

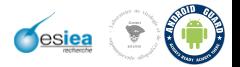

# **Obfuscation**

## T-Obfuscation

- On the possibility of practically obfuscating programs Towards a unified perspective of code protection (Philippe Beaucamps, Eric Filiol)
	- You have to estimate the time  $(\tau)$  required to break your protection
		- Window of time
	- But this mainly relates to malwares or cyber attacks  $\bullet$

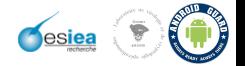

# **Obfuscation**

#### Definition of Obfuscation in our context

- We are not in a context of cyber attacks,
- We must try to protect a software against evil guys to steal the apps (or part of them ) and to resell them into the market by basic decompilation, and (un)obfuscation,
- **•** We must use multiple technics, and not only basic packing.

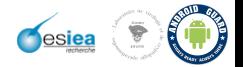

# **Obfuscation**

#### Using Virtual Machines?

- Actually it is one of the most difficult problems for malware analysts
- **.** But it is not a full VM like Qemu, Bochs, Vmware
- VMProtect, Themida use VM
- **O** Of course, it is just one step for the software protection

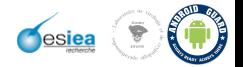

## Current section

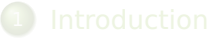

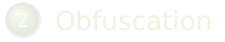

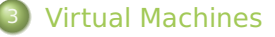

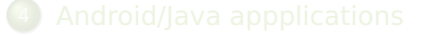

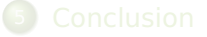

<span id="page-8-0"></span>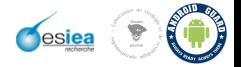

## Virtual Machines

#### What's ?

- **•** Simple code which interprets another one
	- $\bullet$ Easy to use and modify
	- Dynamic  $\bullet$
	- Metamorphic  $\bullet$
	- Fast

- **•** Take the original instruction code (ASM, Bytecodes ...)
- **•** Transform it into the desired intermediate language (IL)
- Build the VM  $\bullet$

### Run it!

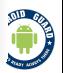

## Virtual Machines

#### What's ?

- **•** Simple code which interprets another one
	- Easy to use and modify
	- Dynamic  $\bullet$
	- Metamorphic
	- Fast

#### **Steps**

- Take the original instruction code (ASM, Bytecodes ...)
- **•** Transform it into the desired intermediate language (IL)
- **•** Build the VM
- Run it!

# Virtual Machines

## Which IL?

- Plainty of IL ...
- **But we can use anyone!**

- Zynamics
	- REIL: A platform-independent intermediate language of disassembled code for static code analysis
	- Thomas Dullien and Sebastian Porst  $\sim$
	- http://www.zynamics.com/downloads/csw09.pdf

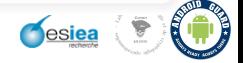

# Virtual Machines

#### Which IL?

- Plainty of IL ...
- **But we can use anyone!**

## REIL

- **•** Zynamics
	- REIL: A platform-independent intermediate language of disassembled code for static code analysis
	- **Thomas Dullien and Sebastian Porst**
	- http://www.zynamics.com/downloads/csw09.pdf  $\bullet$

**Sesiea** 

# Virtual Machines

#### REIL

- 17 instructions (ADD, AND, BISZ, BSH, DIV, JCC, LDM, MOD, MUL, NOP, OR, STM, STR, SUB, UNDEF, UNKN, XOR)
- 3 operands (but some instructions use 0 or 2 operands)
- Operand can be a:
	- REIL REGISTER (no limit about the number of registers),
	- **REIL INTEGER,**
	- REIL OFFSET.  $\bullet$
- **Each operand has a specific size and the third operand is** classicaly the output operand

**Mesiea** 

## Virtual Machines

#### REIL Format

 $\bullet$  INSTR (X, bX), (Y, bY), (Z, bZ)

• ADD (t0, b4), (0x90, b4), (t1, b4)

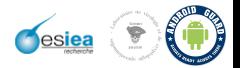

## Virtual Machines

#### REIL Format

 $\bullet$  INSTR (X, bX), (Y, bY), (Z, bZ)

### REIL example

ADD (t0, b4), (0x90, b4), (t1, b4)

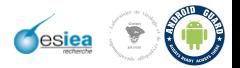

## Virtual Machines

#### REIL example

- Assembly instruction : "push ebp"
- $\Rightarrow$  SUB (esp, b4, 0, 0), (0x4, b4, 1, 0), (esp, b4, 0, 0)
- $\Rightarrow$  STM (ebp, b4, 0, 0), , (esp, b4, 0, 0)

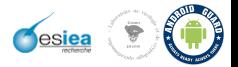

# Virtual Machines

#### **Transformation**

- **•** Each operand :
	- type
	- size
- Types, Sizes, OP\_CODE, O1, O2, O3
- 1320229, 262148, 233, 3049, 0, 49

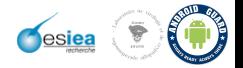

# Virtual Machines

#### Dynamic bytecodes

- At each generation of a VM
	- the format is different  $\bullet$
	- $\bullet$ the encoding is different
	- opcodes (instructions + registers) are different  $\bullet$

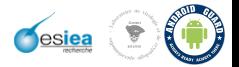

# Virtual Machines

#### Dynamic functions

- **Implicit by the format and opcodes**
- But it is possible to find "static" patterns

 $\Rightarrow$  We must generate more dynamic code for the VM

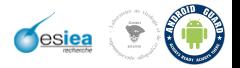

# Virtual Machines

#### Dynamic functions

- **Implicit by the format and opcodes**
- **But it is possible to find "static" patterns**
- $\Rightarrow$  We must generate more dynamic code for the VM

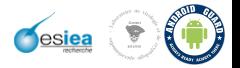

# Virtual Machines

#### Metamorphism

#### **• Classical metamorphism transformation**

- On our bytecodes
- 

**.** It is impossible with classical VM

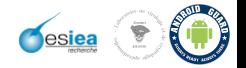

# Virtual Machines

#### Metamorphism

- **Classical metamorphism transformation** 
	- On our bytecodes
	- On the original assembly code?

**.** It is impossible with classical VM

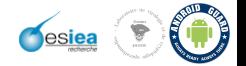

# Virtual Machines

#### Metamorphism

- **Classical metamorphism transformation** 
	- On our bytecodes
	- On the original assembly code?  $\bullet$

#### Polymorphism ?

**•** It is impossible with classical VM

But we can provide such features with our bytecodes

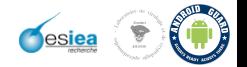

# Virtual Machines

#### Metamorphism

- **Classical metamorphism transformation** 
	- On our bytecodes
	- On the original assembly code?  $\bullet$

#### Polymorphism ?

- **•** It is impossible with classical VM
- $\Rightarrow$  But we can provide such features with our bytecodes

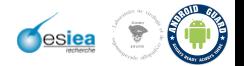

## Current section

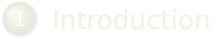

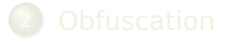

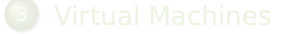

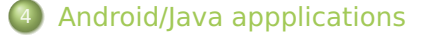

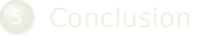

<span id="page-25-0"></span>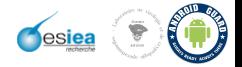

# Mobiles ?

#### why ?

- **•** The number of Mobile Apps is growing quickly
- **•** But there is no real protection/obfuscation on java bytecodes
- **•** ie: the android developper blog recommends to use ProGuard

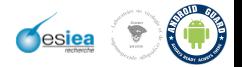

## Mobile Format

#### Dex/Class ?

- JVM : .class format (classic java applications)
- **•** DalvikVM : .dex format (classic android applications)
- .dex is obtained by the transformation of .class format

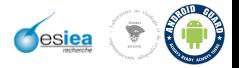

# Mobiles Format

## JVM

- stack-based
- **•** mainly for Java language
- **JIT with HotSpot**

#### DalvikVM

- **o** register-based
- "an uncompressed .dex file is typically a few percent smaller in size than a compressed .jar (Java Archive) derived from the same .class files" wikipedia
- since Android 2.2, JIT !

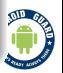

# Mobile Format

## Which format?

- Both are interesting
- **•** But it is more interesting to work at the level of the .class format
- $\Rightarrow$  And we can work between the end of the compilation and the transformation (easy with Ant)
- $\Rightarrow$  So it is not only for mobile devices

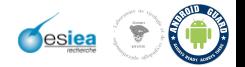

## Mobile Format

## Which format?

- Both are interesting
- **•** But it is more interesting to work at the level of the .class format
- $\Rightarrow$  And we can work between the end of the compilation and the transformation (easy with Ant)
- So it is not only for mobile devices

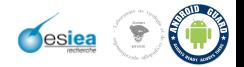

## Mobile Format

## Which format?

- Both are interesting
- **•** But it is more interesting to work at the level of the .class format
- $\Rightarrow$  And we can work between the end of the compilation and the transformation (easy with Ant)
- $\Rightarrow$  So it is not only for mobile devices

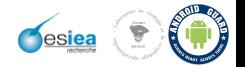

## Mobile Format

#### JVM Format

Header (magic, minor\_version, major\_version, constant\_pool\_count, constant\_pool, access\_flags, this class, super class, interfaces count, interfaces, fields\_count, fields, methods\_count, methods, attributes\_count)

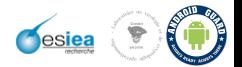

# Mobile Format

#### JVM Format - Constant Pool

- Description of classes, fields, methods, interfaces, strings, integers, floats ....
- Methodref info(tag=10, class index=33, name and type index=51)
- $\bullet$  Class info(tag=7, name index=75)
- $\bullet$  Utf8 info(tag=1, length=16) Utf8\_next(bytes='java/lang/Object')
- $\bullet$  NameAndType info(tag=12, name index=40, descriptor index=41)
- - Utf8 info(tag=1, length=6) Utf8 next(bytes='<init>')

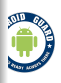

 $\bullet$  — Utf8 info(tag=1, length=3) Utf8 next(bytes='()V')

# Mobile Format

#### JVM Format - Constant Pool

- Description of classes, fields, methods, interfaces, strings, integers, floats ....
- Methodref info(tag=10, class index=33, name and type index=51)
- $\bullet$  Class info(tag=7, name index=75)
- $\bullet$  Utf8 info(tag=1, length=16) Utf8\_next(bytes='java/lang/Object')
- $\bullet$  NameAndType info(tag=12, name index=40, descriptor index=41)
- - Utf8 info(tag=1, length=6) Utf8 next(bytes='<init>')

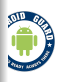

 $\bullet$  — Utf8 info(tag=1, length=3) Utf8 next(bytes='()V')

# Mobile Format

#### JVM Format - Constant Pool

- **O** Description of classes, fields, methods, interfaces, strings, integers, floats ....
- Methodref info(tag=10, class index=33, name and type index=51)
- $\bullet$  Class info(tag=7, name index=75)
- $\bullet$  Utf8 info(tag=1, length=16) Utf8\_next(bytes='java/lang/Object')
- $\bullet$  NameAndType info(tag=12, name index=40, descriptor index=41)
- - Utf8 info(tag=1, length=6) Utf8 next(bytes='<init>')

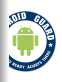

 $\bullet$  — Utf8 info(tag=1, length=3) Utf8 next(bytes='()V')
## Mobile Format

### JVM Format - Constant Pool

- Description of classes, fields, methods, interfaces, strings, integers, floats ....
- Methodref info(tag=10, class index=33, name and type index=51)
- $\bullet$  Class info(tag=7, name index=75)
- $\bullet$  Utf8 info(tag=1, length=16) Utf8\_next(bytes='java/lang/Object')
- - NameAndType info(tag=12, name index=40, descriptor  $index=41$ )
- — Utf8 info(tag=1, length=6) Utf8 next(bytes='<init>')

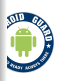

 $\bullet$  — Utf8 info(tag=1, length=3) Utf8 next(bytes='()V')

## Mobiles Format

#### JVM Format - Constant Pool

- Description of classes, fields, methods, interfaces, strings, integers, floats ....
- String info(tag=8, string index=59)
- $\bullet$  Utf8 info(tag=1, length=4)
- – Utf8 next(bytes='IDX')

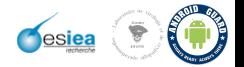

## Mobiles Format

#### JVM Format - Constant Pool

- Description of classes, fields, methods, interfaces, strings, integers, floats ....
- String info(tag=8, string index=59)
- $\bullet$  Utf8 info(tag=1, length=4)
- – Utf8 next(bytes='IDX')

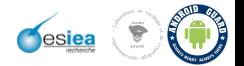

## Mobiles Format

#### JVM Format - Constant Pool

- Description of classes, fields, methods, interfaces, strings, integers, floats ....
- String info(tag=8, string index=59)
- $\bullet$  Utf8 info(tag=1, length=4)
- Utf8\_next(bytes='IDX ')

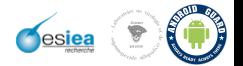

## Mobile Format

- **•** Described precisely a field/method
- MethodInfo(access flags=0, name index=40, descriptor index=41, attributes count=1) <init> ()V
- AttributeInfo(attribute name index=42,
- LOW(max stack=1, max locals=1, code length=5)
- 
- o 11 invokespecial ['java/lang/Object', '<init>', '()V']
- 24 return

## Mobile Format

- **•** Described precisely a field/method
- MethodInfo(access flags=0, name index=40, descriptor index=41, attributes count=1) <init> ()V
- AttributeInfo(attribute name index=42,
- LOW(max stack=1, max locals=1, code length=5)
- 
- 1 1 invokespecial ['java/lang/Object', '<init>', '()V']
- 24 return

## Mobile Format

- **•** Described precisely a field/method
- MethodInfo(access flags=0, name index=40, descriptor index=41, attributes count=1)  $\langle$ init $>$  ()V
- AttributeInfo(attribute name index=42, attribute\_length=29) Code
- LOW(max stack=1, max locals=1, code length=5)
- 
- 1 1 invokespecial ['java/lang/Object', '<init>', '()V']
- 24 return

## Mobile Format

- **•** Described precisely a field/method
- MethodInfo(access flags=0, name index=40, descriptor index=41, attributes count=1)  $\langle$ init $>$  ()V
- AttributeInfo(attribute name index=42, attribute\_length=29) Code
- LOW(max stack=1, max locals=1, code length=5)
- $\bullet$  0 0 aload 0
- 1 1 invokespecial ['java/lang/Object', '<init>', '()V']
- 24 return

## Modify .class format

### Add and remove string

- **Insert a new CONSTANT Utf8 into the Constant Pool** 
	- ('>BH', namedtuple( "CONSTANT\_Utf8\_info", "tag length" ) + bytes

- **•** FieldInfo or MethodInfo
	- Change bytes into CONSTANT Utf8 at name index

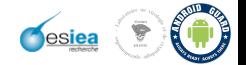

## Modify .class format

#### Add and remove string

- **Insert a new CONSTANT Utf8 into the Constant Pool** 
	- ('>BH', namedtuple( "CONSTANT\_Utf8\_info", "tag length" ) + bytes

#### Modify the name of a field or a method

- **•** FieldInfo or MethodInfo
	- Change bytes into CONSTANT Utf8 at name index

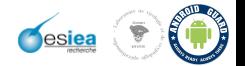

## Modify .class format

#### Add/Remove instructions into MethodInfo

- **•** Insert new instructions into a human readable format
- $\bullet$  Apply relocations on specific instructions (goto\*, if\*, jsr\*)
- **Modify code length in CodeAttribute and attribute length** in AttributeInfo

- $\bullet$   $j = jvm$ . [VMFormat( open(TEST). read())
- $\bullet$  code = j.get method("test")[0].get code()
- $\Rightarrow$  code.insert at( 13, [ "aload 0" ] )
- $\Rightarrow$  code.insert at( 14, [ "invokevirtual", "toto", "(I)I" ] )

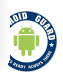

# Modify .class format

### Add/Remove instructions into MethodInfo

- **•** Insert new instructions into a human readable format
- $\bullet$  Apply relocations on specific instructions (goto\*, if\*, jsr\*)
- **Modify code length in CodeAttribute and attribute length** in AttributeInfo

#### Example

- $\bullet$   $j = jvm$ . [VMFormat( open(TEST). read() )
- $\bullet$  code = j.get method("test")[0].get code()
- code.insert at(  $13$ ,  $[$  "aload  $0"$   $]$  )
- $\Rightarrow$  code.insert at( 14, [ "invokevirtual", "toto", "(I)I" ] )

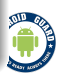

## Modify .class format

#### Insert new "craft" method

- **Create new objects:** 
	- MethodInfo (information + code)
	- MethodRef (class + name type) + NameAndType (name +  $\bullet$ type)
- **Add MethodInfo into the Method Pool**

 $\bullet$   $j = jvm$ . [VMFormat( open(TEST). read())

• j.insert\_craft\_method( "toto", [ "ACC\_PUBLIC", "[B", "[B" ],  $[$  [  $"a$  const\_null" ],  $[$  "areturn"  $]$  ]  $)$ 

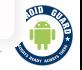

## Modify .class format

#### Insert new "craft" method

- **Create new objects:** 
	- MethodInfo (information  $+$  code)
	- MethodRef (class + name type) + NameAndType (name +  $\bullet$ type)
- **Add MethodInfo into the Method Pool**

#### Example

- $\bullet$   $j = jvm$ . [VMFormat( open(TEST). read() )
- j.insert craft method( "toto", [ "ACC\_PUBLIC", "[B", "[B" ],  $[$  [  $"aconst$  null" ],  $[$  "areturn"  $]$  ]  $)$

## Modify .class format

#### Insert new "craft" method

- **•** Create new objects :
	- MethodInfo (information  $+$  code)
	- MethodRef (class + name type) + NameAndType (name +  $\bullet$ type)
- **Add MethodInfo into the Method Pool**

#### But ...

 $\Rightarrow$  Interesting but it's very difficult to insert advanced instructions

## Modify .class format

#### Insert the new method from another .class file

- Same as craft method
- **•** Fix attributes
- Patch invokes\*, ldc\*, anewarray, getstatic, new, ...

- $\bullet$  j = jvm.JVMFormat( open(TEST).read())
- $\bullet$  j2 = jvm.JVMFormat( open(TEST\_REF).read() )
- $\Rightarrow$  j.insert direct method( "toto2",  $j2.get$  method("test3") $[0]$ )

## Modify .class format

#### Insert the new method from another .class file

- Same as craft method
- **•** Fix attributes
- **Patch invokes\*, ldc\*, anewarray, getstatic, new, ...**

- $\bullet$  j = jvm.JVMFormat( open(TEST).read())
- $\bullet$  j2 = jvm.JVMFormat( open(TEST\_REF).read() )
- $\Rightarrow$  j.insert direct method( "toto2",  $j2.get$  method("test3") $[0]$ )

## Modify .class format

#### Insert the new method from another .class file

- Same as craft method
- Fix attributes
- $\bullet$  Patch invokes\*, Idc\*, anewarray, getstatic, new, ...

#### Example

- $\bullet$  j = jvm.JVMFormat( open(TEST).read())
- $\bullet$   $j2 = jvm$ . JVMFormat( open(TEST REF).read() )
- $\Rightarrow$  j.insert direct method( "toto2",  $j2.get$  method("test3")[0] )

 $m = 1$ 

## Transform simple integers into VM

## Transformation

#### **Get manipulation of basic constant integers, like :** bipush 0x10  $\bullet$

Create the VM

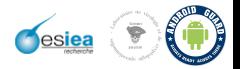

## Transform simple integers into VM

### Transformation

**Get manipulation of basic constant integers, like :** 

bipush 0x10  $\bullet$ 

Create the VM

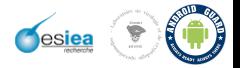

## Transform simple integers into VM

#### Mathematical formulas

**•** Transform a simple integer into a reversible mathematical formula

 $\bullet$  X0 = 16 : X1 = X0 - I1 : X2 = X1 + I2 : X3 = I3 - X2

 $\bullet$  X3 = I4 : X2 = I3 + X3 : X1 = X2 - I2 : X0 = X1 + I1

- X0 = 16; 'A': 1, 'GERME': 0, 'C': 5, 'M': 29, 'ITER': 9
- $\odot$  GERME = (A \* GERME + C) % M
- 5 10 15 20 25 1 6 11 16 : X0

**Q** Use of SAT formulas ?

## Transform simple integers into VM

#### Mathematical formulas

**•** Transform a simple integer into a reversible mathematical formula

 $\bullet$  X0 = 16 : X1 = X0 - I1 : X2 = X1 + I2 : X3 = I3 - X2

 $\bullet$  X3 = I4 : X2 = I3 + X3 : X1 = X2 - I2 : X0 = X1 + I1

X0 = 16; 'A': 1, 'GERME': 0, 'C': 5, 'M': 29, 'ITER': 9

• 
$$
GERME = (A * GERME + C) % M
$$

5 10 15 20 25 1 6 11 16 : X0

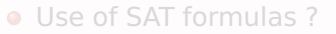

## Transform simple integers into VM

#### Mathematical formulas

**•** Transform a simple integer into a reversible mathematical formula

$$
\bullet \ \ X0 = 16 \ ; \ X1 = X0 - 11 \ ; \ X2 = X1 + 12 \ ; \ X3 = 13 - X2
$$

 $\bullet$  X3 = I4 ; X2 = I3 + X3 ; X1 = X2 - I2 ; X0 = X1 + I1

X0 = 16; 'A': 1, 'GERME': 0, 'C': 5, 'M': 29, 'ITER': 9

 $\odot$  GERME = (A \* GERME + C) % M

5 10 15 20 25 1 6 11 16 : X0

**Q** Use of SAT formulas ?

## Transform simple integers into VM

#### Mathematical formulas

**•** Transform a simple integer into a reversible mathematical formula

$$
\bullet \ \ X0 = 16 \ ; \ X1 = X0 - 11 \ ; \ X2 = X1 + 12 \ ; \ X3 = 13 - X2
$$

 $\bullet$  X3 = I4 ; X2 = I3 + X3 ; X1 = X2 - I2 ; X0 = X1 + I1

#### PRNG : Linear congruential generator

- $\bullet$  X0 = 16; 'A': 1, 'GERME': 0, 'C': 5, 'M': 29, 'ITER': 9
- GERME =  $(A * GERME + C)$  % M
- 5 10 15 20 25 1 6 11 16 : X0

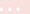

Use of SAT formulas ?

## Transform simple integers into VM

#### Mathematical formulas

**•** Transform a simple integer into a reversible mathematical formula

$$
\bullet \ \ X0 = 16 \ ; \ X1 = X0 - 11 \ ; \ X2 = X1 + 12 \ ; \ X3 = 13 - X2
$$

 $\bullet$  X3 = I4 ; X2 = I3 + X3 ; X1 = X2 - I2 ; X0 = X1 + I1

#### PRNG : Linear congruential generator

- $\bullet$  X0 = 16: 'A': 1, 'GERME': 0, 'C': 5, 'M': 29, 'ITER': 9
- GERME =  $(A * GERME + C)$  % M
- 5 10 15 20 25 1 6 11 16 : X0

...

Use of SAT formulas ?

## Transform simple integers into VM

- **Transform the previous operation into REIL**
- STR( l4, , x3)
- ADD( 13, X3, X2)
- SUB( X2, I2, X1)
- $\bullet$  ADD( X1, I1, X0)
- Apply metamorphism/polymorphism transformations
- **Apply CFG obfuscation**
- Return a specific register  $(X0)$  to have the result + specific parameters values

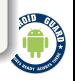

## Transform simple integers into VM

- **Transform the previous operation into REIL**
- $STR( 14, 1, x3)$
- ADD( 13, X3, X2)
- $\circ$  SUB( X2, I2, X1)
- ADD( $X1, 11, X0$ )
- Apply metamorphism/polymorphism transformations
- **Apply CFG obfuscation**
- Return a specific register  $(X0)$  to have the result + specific parameters values

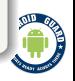

## Transform simple integers into VM

- **Transform the previous operation into REIL**
- $STR( 14, 1, x3)$
- ADD( 13, X3, X2)
- $\circ$  SUB( X2, I2, X1)
- ADD( $X1, 11, X0$ )
- **Apply metamorphism/polymorphism transformations**
- **Apply CFG obfuscation**
- Return a specific register  $(X0)$  to have the result + specific parameters values

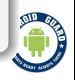

## Transform simple integers into VM

- **Transform the previous operation into REIL**
- $STR( 14, 1, x3)$
- ADD( 13, X3, X2)
- $\circ$  SUB( X2, I2, X1)
- ADD( $X1, 11, X0$ )
- **Apply metamorphism/polymorphism transformations**
- **Apply CFG obfuscation**
- Return a specific register  $(X0)$  to have the result + specific parameters values

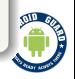

## Transform simple integers into VM

- **Transform the previous operation into REIL**
- $STR( 14, 1, x3)$
- ADD( 13, X3, X2)
- $\circ$  SUB( X2, I2, X1)
- ADD( $X1, 11, X0$ )
- **Apply metamorphism/polymorphism transformations**
- **Apply CFG obfuscation**
- Return a specific register (X0) to have the result  $+$ specific parameters values

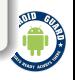

## Transform simple integers into VM

- **•** Transform the REIL bytecodes into JAVA :
	- Format  $\bullet$
	- Registers  $\bullet$
	- Instructions  $\Delta$
- **.** Transform each REIL instructions into JAVA
- **Simple loop which interprets each bytecode**

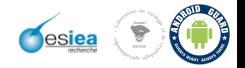

## Transform simple integers into VM

- **•** Transform the REIL bytecodes into JAVA :
	- Format  $\bullet$
	- Registers  $\bullet$
	- Instructions  $\bullet$
- **.** Transform each REIL instructions into JAVA
- **Simple loop which interprets each bytecode**

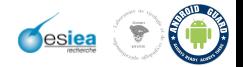

## Transform simple integers into VM

- **•** Transform the REIL bytecodes into JAVA :
	- Format  $\bullet$
	- Registers  $\bullet$
	- Instructions  $\bullet$
- **.** Transform each REIL instructions into JAVA
- **Simple loop which interprets each bytecode**

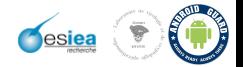

## Insertion of the VM

## Insertion

- Replace the original instructions with a simple call :
	- $\Rightarrow$  [ "aload 0" ] + [ "invokevirtual", "Test1", "vm", descriptor ]
- **Q** Insert the new method
- **•** Save the new file

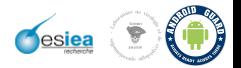

## Current section

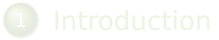

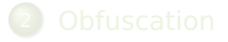

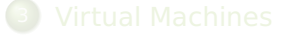

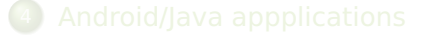

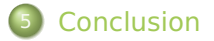

<span id="page-70-0"></span>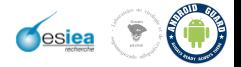

## Conclusion

#### The end ...

- Framework  $+$  tools  $+$  demos available at http://code.google.com/p/androguard/
- **Full python code**
- **It's mainly focus on software protection, but you can do** other things ...
	- JVM/DalvikVM format access
	- Modification ...
	-

**• Thanks to Hack.lu 2010** 

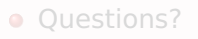

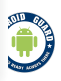
[Introduction](#page-1-0) [Obfuscation](#page-3-0) Virtual [Machines](#page-8-0) Android/Java [appplications](#page-25-0) [Conclusion](#page-70-0)

## Conclusion

### The end ...

- Framework  $+$  tools  $+$  demos available at http://code.google.com/p/androguard/
- **•** Full python code
- **It's mainly focus on software protection, but you can do** other things ...
	- JVM/DalvikVM format access
	- Modification ...
	-

**• Thanks to Hack.lu 2010** 

**• Questions?** 

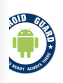

[Introduction](#page-1-0) [Obfuscation](#page-3-0) Virtual [Machines](#page-8-0) Android/Java [appplications](#page-25-0) [Conclusion](#page-70-0)

# Conclusion

#### The end ...

- Framework  $+$  tools  $+$  demos available at http://code.google.com/p/androguard/
- **•** Full python code
- **It's mainly focus on software protection, but you can do** other things ...
	- JVM/DalvikVM format access
	- Modification ...
	- ... Save !

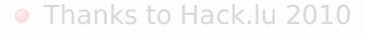

**• Questions?** 

[Introduction](#page-1-0) **[Obfuscation](#page-3-0)** Virtual [Machines](#page-8-0) Android/Java [appplications](#page-25-0) [Conclusion](#page-70-0)

# Conclusion

### The end ...

- Framework  $+$  tools  $+$  demos available at http://code.google.com/p/androguard/
- **•** Full python code
- **It's mainly focus on software protection, but you can do** other things ...
	- JVM/DalvikVM format access
	- Modification ...
	- ... Save !

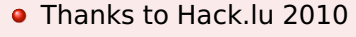

**•** Questions?

!